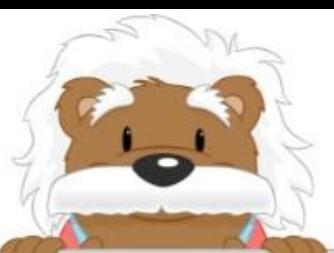

## Converting Metric Volume (L)

Write the number in the table and convert it to complete the table.

## Convert 78.5 L into hL

## Convert 69.1 L into hL

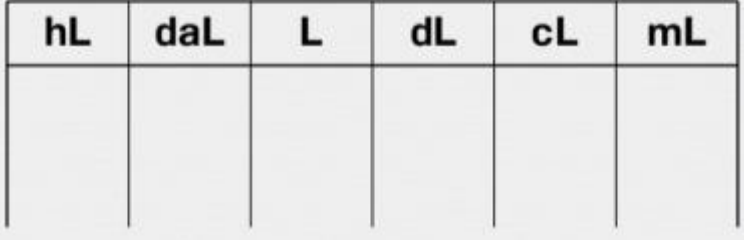

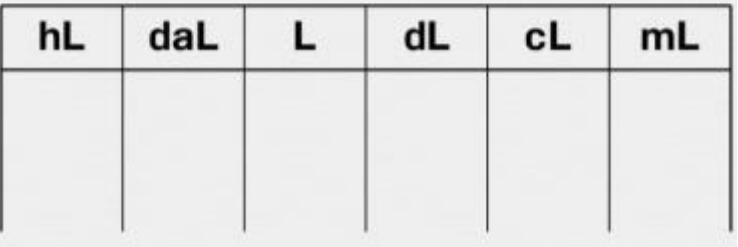

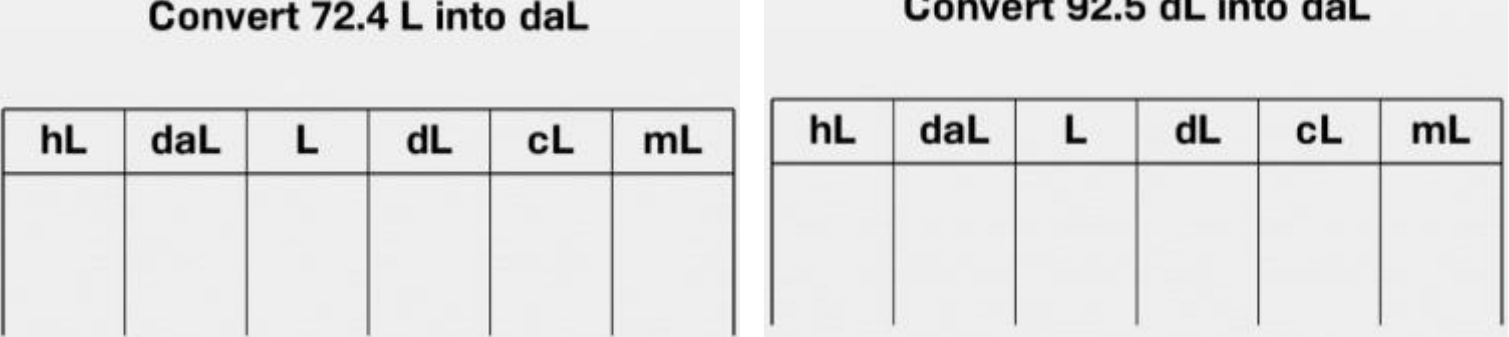

Convert 90.8 dL into daL

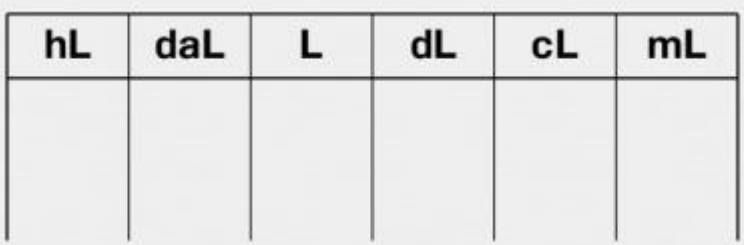

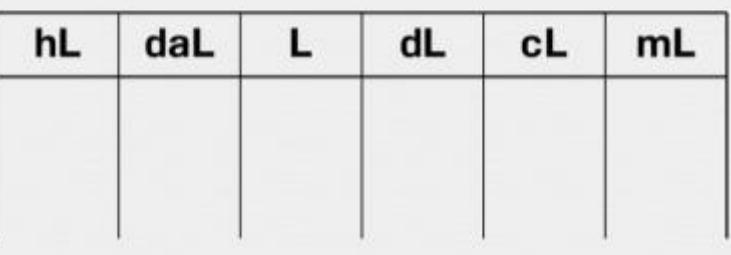

Convert 27.8 dL into L

## myBlee Math